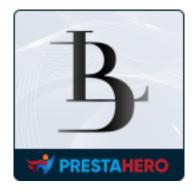

# LOOK BOOK – SHOPPING IMAGE GALLERY

Create look book to show a shopping image gallery

A product of PrestaHero

# Contents

| I.   | INTRODUCTION               | 3  |
|------|----------------------------|----|
| II.  | INSTALLATION               | 3  |
| III. | MODULE CONFIGURATION       | 3  |
| 1.   | Create a new lookbook      | 3  |
| 2.   | Create a new tag           | 7  |
| 3.   | Assign tags for a lookbook | 9  |
| 4.   | General settings           | 11 |
| 5.   | Lookbook detail display    | 18 |
| IV.  | THANK YOU                  | 20 |

#### I. INTRODUCTION

**Look book – Shopping image gallery** is a PrestaShop lookbook module that supports selling and displaying products by collection, allows you to create look book to show shopping image gallery. Make it easier for your customers to browse and purchase products in sets.

\*"*Look book – Shopping image gallery*" is compatible with PrestaShop 1.6.x, 1.7.x and PrestaShop 8.x

#### II. INSTALLATION

- Navigate to "Modules / Modules Manager" > click on "Upload a module / Select file".
- Select the module file "ets\_lookbook.zip" from your computer then click on "Open" to install.
- Click on "**Configure**" button of the module you just installed to open the module's configuration page.

#### III. MODULE CONFIGURATION

#### 1. Create a new lookbook

From your installed module list (located at **"Modules/Module Manager"**), find **"Look book - Shopping image gallery"** then click on **"Configure**" button to open its configuration
page.

| Modules / ets_lookbook / . |             | Back Translate Check update Manage hooks |
|----------------------------|-------------|------------------------------------------|
| Lookbooks                  |             | Add look book Tag Manager & Settings     |
|                            | All Fashion |                                          |
| No lookbook available      |             |                                          |
|                            |             |                                          |
|                            |             |                                          |
|                            |             |                                          |
|                            |             |                                          |
|                            |             |                                          |

Now start with adding a new lookbook:

- Click on the **"Add look book"** button.
- On the **"Add look book"** popup, fill in the information in the required field. You can enter the lookbook's name and description in multiple languages.
- Add image/file you want and assign tags for the lookbook if needed.
- Enable **"YES"** and save your setting.

| ofigure   |                             | ×                                                                                        |
|-----------|-----------------------------|------------------------------------------------------------------------------------------|
| e gallery | Add lookbook                | Bar                                                                                      |
|           | * Name                      | en •                                                                                     |
|           | Description                 | en 🕶                                                                                     |
| ble       | * Deverter UDI              |                                                                                          |
|           | * Rewrite URL<br>Meta title | en *                                                                                     |
|           | Weta title                  | en •                                                                                     |
|           | Meta description            | Add an image which has many images of<br>different products that you want to sell in set |
|           | Image                       | Accepted formats: jpg, jpeg, png, gif. Limit: 2Mb. Recommended size: 960x620.            |
|           | Tag                         |                                                                                          |
|           |                             | Select one or several tags to categorize your look' Click here to manager lookbook tags  |
|           | Enabled                     | Yes<br>You can assign tags<br>for a lookbook                                             |
|           |                             | Save                                                                                     |
|           |                             |                                                                                          |

After adding a new lookbook, the module allows you to edit, duplicate or delete the lookbook by hovering your mouse and click on the icon of action you want in the upper right corner of that lookbook.

You also can search for products related to lookbook from your back office, click on the product image on the photo and search for that product. The order number of product will be added and increased automatically as bellow:

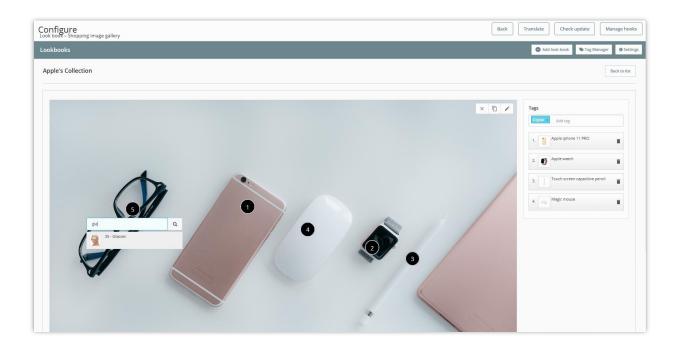

From there, when a customer clicks to view any look book, the related products will be displayed on the right of the look book on the front office in the correct order number that you added in the back office. In this way, your customers can see and buy products in sets easily without having to search for each product separately.

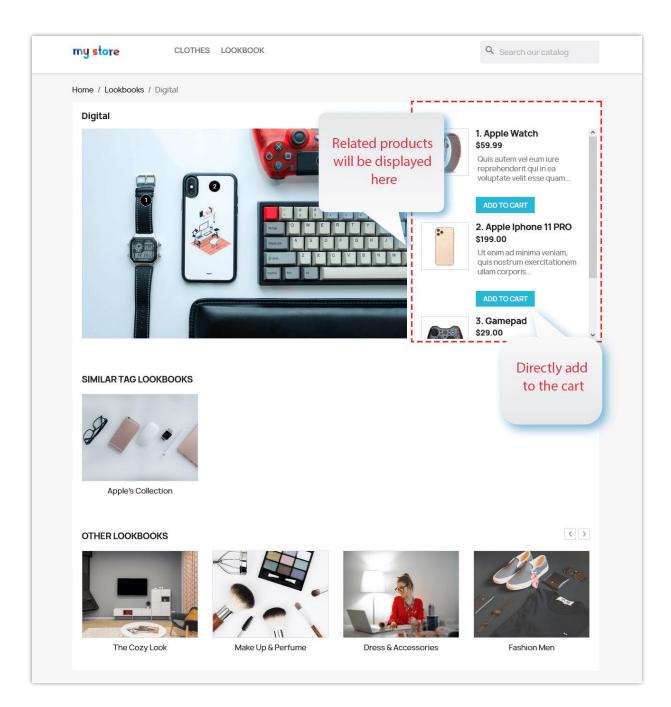

#### 2. Create a new tag

This module allows you to assign tags for the lookbook. Here is the way to add a new tag:

- Click on the **"Tag Manager"** on the module configuration page.
- On the **"Tag list"** popup, click on **"Add new"** icon to add a new tag.

| ck Acces   | is 👻 🛛 🔍<br>s_lookbook | ✓ Search : / |        | ADD<br>NEW                               |           |
|------------|------------------------|--------------|--------|------------------------------------------|-----------|
| k book     | 🏷 TAG LI               | IST          |        | 0                                        | Back      |
|            | ID                     | Name         | Status | Action                                   |           |
| Dress an   | 2                      | Fashion      | *      | C tu                                     |           |
|            | 3                      | Furniture    | ~      | ı di                                     | duct by   |
| evening    | 4                      | Kid toys     | ~      | I DE DE DE DE DE DE DE DE DE DE DE DE DE |           |
| urnitur    | 5                      | Digital      | ~      | <b>I</b>                                 | Blouse 3  |
| (id toys 1 |                        | and .        |        | 2.                                       | Glass Siz |

- Fill in the **"Tag name"** field with multiple languages.
- Enable the **"Status"** option and save.

| 🖜 Add tag |                      |         |  |      |      | × |  |
|-----------|----------------------|---------|--|------|------|---|--|
|           | * Tag name<br>Status | Perfume |  | en 🔻 |      |   |  |
| Back      |                      |         |  |      | Save |   |  |
|           |                      |         |  | 3    |      | 9 |  |

Besides, when you open **"Tag Manager"**, you can edit or delete tags by clicking on the icon of the action you want, you also can quickly change the status of the tags on the tag list.

| 🗞 Tag list | t         |                                | 0         |
|------------|-----------|--------------------------------|-----------|
| ID         | Name      | Status                         | Action    |
| 1          | Fashion   | ~                              | C 🛍       |
| 2          | Digital   | <ul> <li>Quickly ch</li> </ul> | nange 🕼 🛍 |
| 3          | Furniture | the statu<br>the tag           |           |
| 5          | dffdfd    | ~                              | đ đ       |
| 6          | Perfume   | ~                              | ē 🛍       |

## 3. Assign tags for a lookbook

After adding new tags, if you want to assign tags to a specific lookbook, you can click on the **"Edit"** icon of that lookbook on the configuration page and scroll down to the **"Tag"** option => select one or several tags then click **"Save"**.

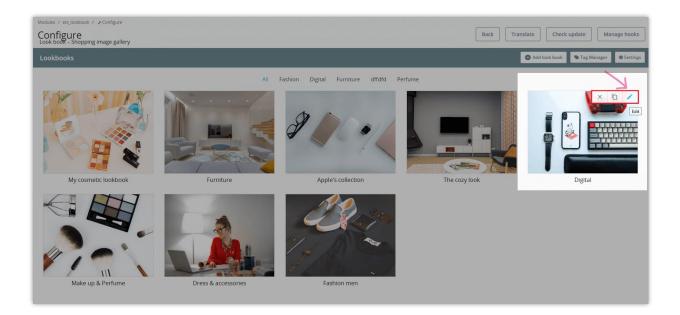

You also can choose pre-added tags or you can quickly create new tags by clicking **"Click here"** then follow the same steps as when adding a new tag above.

| Edit lookbook    |                                                                                             |
|------------------|---------------------------------------------------------------------------------------------|
| * Name           | Digital en 💌                                                                                |
| Description      | en 🕶                                                                                        |
| * Rewrite URL    | digital en 💌                                                                                |
| Meta title       | URL: https://demo2.ets-demos.com/lookbook/en/lookbook/5-digital                             |
| Meta description | en •                                                                                        |
| Image            | Add file  Accepted formats: Jpg, Jpeg, png, gif. Limit: 8Mb. Recommended size: 960x620.     |
| Uploaded image:  | Select one or<br>several tags you<br>want to add                                            |
| Tag              | Fashion  Digital Furniture dffdfd                                                           |
| Enabled          | Select one or several tags to categorize your lookbook. Click here to manager lookbook tags |
|                  | popup and create a new tag                                                                  |

Lookbooks with the same tag will be displayed in one tab. For example, 2 lookbooks with the same **"Fashion"** tag are displayed on the **"Fashion"** tab as below:

| my store CLOTH           | ies lookbook       |                                                                                                    | Q Search our catalog            |
|--------------------------|--------------------|----------------------------------------------------------------------------------------------------|---------------------------------|
| Home / Lookbooks         |                    |                                                                                                    |                                 |
| LOOK BOOK                | Al Fashion Digital | Furniture dffdfd                                                                                          | 1000                            |
| My cosmetic lookbook     | Make up & Perfume  | Dress & accessories                                                                                       | Fashion men                     |
| Get our la<br>special sa | ales               | four email address<br>umay unsubscribe at any moment. For that purpose<br>ntact info in the legal notice. | SUBSCRIBE<br>e, please find our |

## 4. General settings

Click on the **"Settings"** option in the upper right corner of the configuration page to open the **"Settings"** popup.

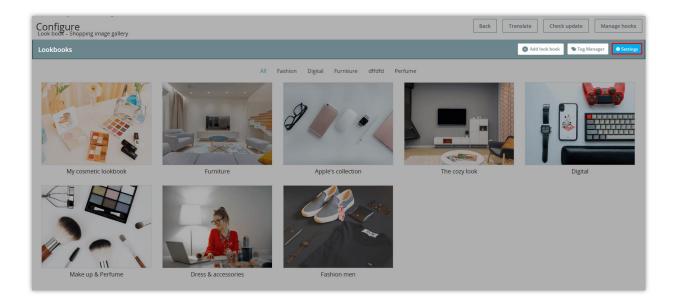

| 960            | px                                                                                                    |                                                                                                    |
|----------------|----------------------------------------------------------------------------------------------------|----------------------------------------------------------------------------------------------------|
|                |                                                                                                    |                                                                                                    |
| 620            | px                                                                                                    |                                                                                                    |
|                |                                                                                                    |                                                                                                    |
| Ves Ves        |                                                                                                    |                                                                                                    |
|                |                                                                                                    |                                                                                                    |
| Yes            |                                                                                                    |                                                                                                    |
|                |                                                                                                    |                                                                                                    |
|                |                                                                                                    |                                                                                                    |
| Yes            |                                                                                                    |                                                                                                    |
| Ves            |                                                                                                    |                                                                                                    |
| _              |                                                                                                    |                                                                                                    |
|                |                                                                                                    |                                                                                                    |
| •              |                                                                                                    |                                                                                                    |
|                |                                                                                                    |                                                                                                    |
|                |                                                                                                    |                                                                                                    |
|                |                                                                                                    |                                                                                                    |
|                |                                                                                                    |                                                                                                    |
| •              |                                                                                                    |                                                                                                    |
|                |                                                                                                    |                                                                                                    |
|                |                                                                                                    |                                                                                                    |
| •              |                                                                                                    |                                                                                                    |
|                |                                                                                                    |                                                                                                    |
|                |                                                                                                    |                                                                                                    |
| Yes            |                                                                                                    |                                                                                                    |
|                |                                                                                                    |                                                                                                    |
|                |                                                                                                    |                                                                                                    |
| Ves Yes        |                                                                                                    |                                                                                                    |
|                |                                                                                                    |                                                                                                    |
|                |                                                                                                    |                                                                                                    |
| Tes            |                                                                                                    |                                                                                                    |
|                |                                                                                                    |                                                                                                    |
|                |                                                                                                    |                                                                                                    |
| 0              |                                                                                                    |                                                                                                    |
|                |                                                                                                    |                                                                                                    |
| Ves Ves        |                                                                                                    |                                                                                                    |
| 5000           | milliseconds                                                                                                    |                                                                                                    |
|                |                                                                                                    |                                                                                                    |
| Ves            |                                                                                                    |                                                                                                    |
|                |                                                                                                    |                                                                                                    |
| Display home 🗸 |                                                                                                    |                                                                                                    |
|                |                                                                                                    |                                                                                                    |
| 4              | items                                                                                                    |                                                                                                    |
|                |                                                                                                    |                                                                                                    |
| 2              | items                                                                                                    |                                                                                                    |
|                |                                                                                                    |                                                                                                    |
|                |                                                                                                    |                                                                                                    |
| 1              | items                                                                                                    |                                                                                                    |
| 1              | items                                                                                                    |                                                                                                    |
| 1              | items                                                                                                    |                                                                                                    |
| 1              | iterns                                                                                                    |                                                                                                    |
| 1              | items                                                                                                    |                                                                                                    |
|                | items                                                                                                    |                                                                                                    |
|                | items                                                                                                    |                                                                                                    |
| 1              | Rems                                                                                                    |                                                                                                    |
|                | Rems                                                                                                    |                                                                                                    |
| lookbook       | items                                                                                                    |                                                                                                    |
| lookbook       | items                                                                                                    |                                                                                                    |
| lookbook       | žems                                                                                                    | Save                                                                                                    |
|                | 520         ● Yes         ● Yes         ● Yes         ● Yes         ● Yes         ● Yes         ● Yes         ● Yes         ● Yes         ● Yes         ● Yes         ● Yes         ● Yes         ● Yes         ● Yes         ● Yes         ● Yes         ● Yes         ● Yes         ● Yes         ● Yes         ■ Yes         ● Yes         ■ Yes         ● Yes         ■ Yes         ■ Yes     < | 520       px         620       px         Yes       Yes         Yes       Yes         Yes       Image: State of the state of the state of |

You can adjust image width, image height and decide which content you want to display on the lookbook (product attribute, rating, description).

| * Image width                | 960 | рх |
|------------------------------|-----|----|
| * Image height               | 620 | рх |
| Open lookbook<br>on popup    | Yes |    |
| Display product<br>attribute | Yes |    |
| Display rating               | Yes |    |
| Display<br>description       | Yes |    |

Customize the "Add to cart" button color:

| "Add to cart"<br>button color                  |  |
|------------------------------------------------|--|
| "Add to cart"<br>button color<br>when hover    |  |
| "Add to cart"<br>button<br>background<br>color |  |
| "Add to cart"<br>button color<br>when hover    |  |

Options to display other lookbooks:

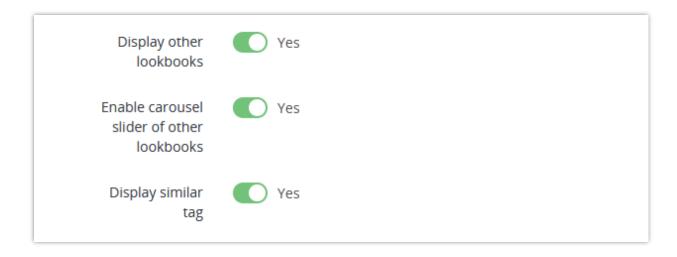

If you enable "**Display similar tag**" option, when a customer clicks on a specific lookbook, all the lookbooks that have the same tags will be displayed under it.

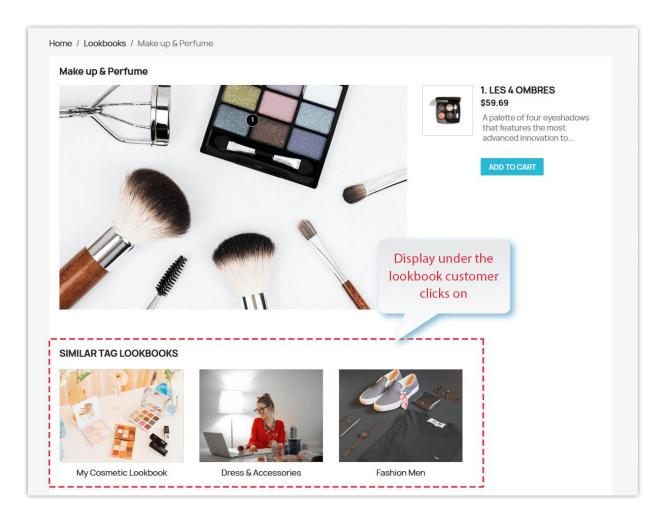

You can configure the lookbook display options (slider's speed, the number of the displayed item on different devices, meta title, description, etc.) to set the lookbook display on the front office as you wish.

| Look book type              | <ul> <li>Carousel slider</li> <li>Grid items</li> </ul> |              |
|-----------------------------|---------------------------------------------------------|--------------|
| Auto play slider            | Yes                                                     |              |
| Speed                       | 5000                                                    | milliseconds |
| Stop when hover             | Yes                                                     |              |
| Hook to                     | Display home 🗸                                          |              |
| ltems per row on<br>desktop | 4                                                       | items        |
| ltems per row on<br>tablet  | 2                                                       | items        |
| ltems per row on<br>mobile  | 1                                                       | items        |

There are 2 types of lookbook display layout on home page:

• Carousel slider

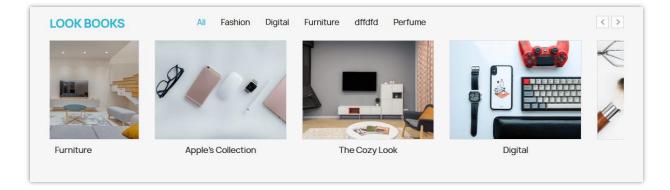

You can set up the slider's speed and the number of the displayed item on different devices.

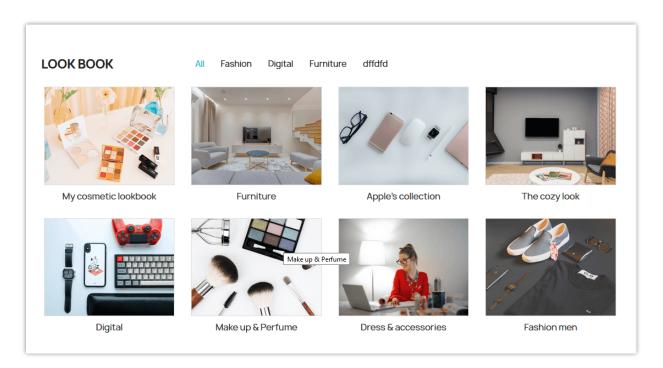

• Grid view

Besides, you also can display lookbook on the left column or right column on the

# Categories page.

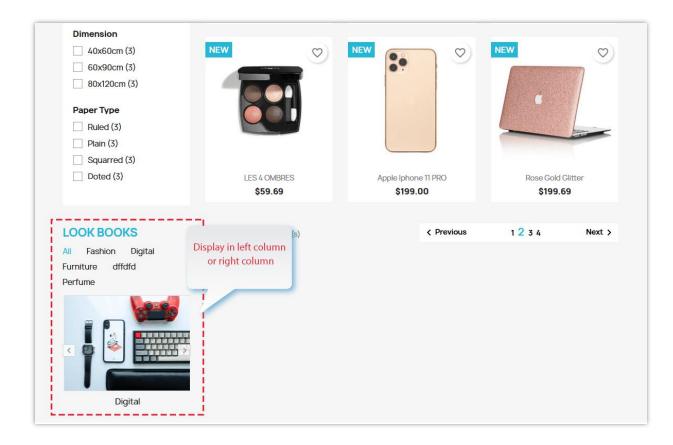

Moreover, all lookbooks are also able to be shown on lookbook listing page:

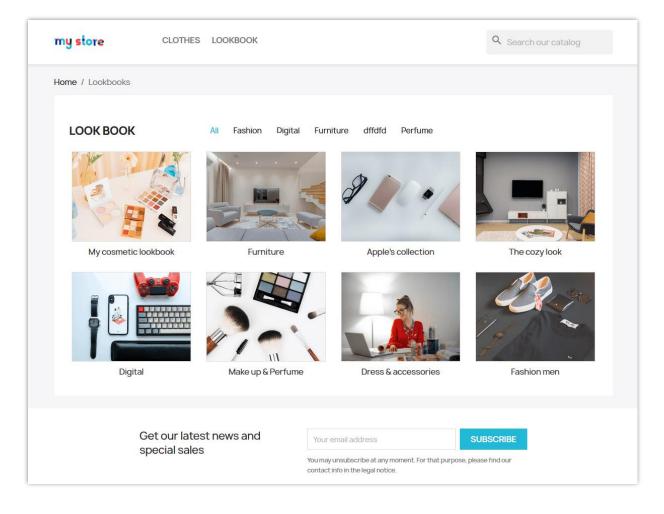

# 5. Lookbook detail display

When customers click on a specific lookbook to view more, lookbook detail will be displayed on a popup if you enable **"Open lookbook on popup"** on general settings.

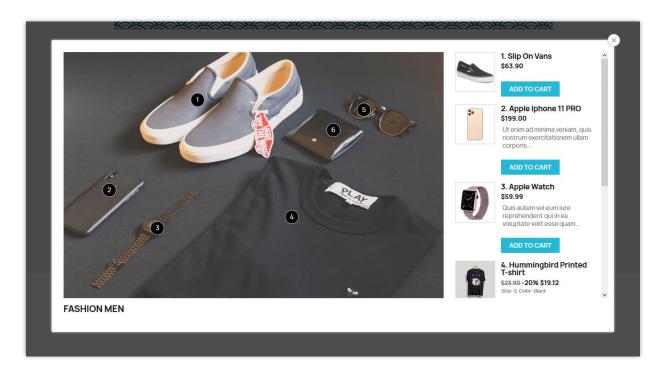

Display look book detail in a separate page by disable the option **"Open look book on popup"** on general settings.

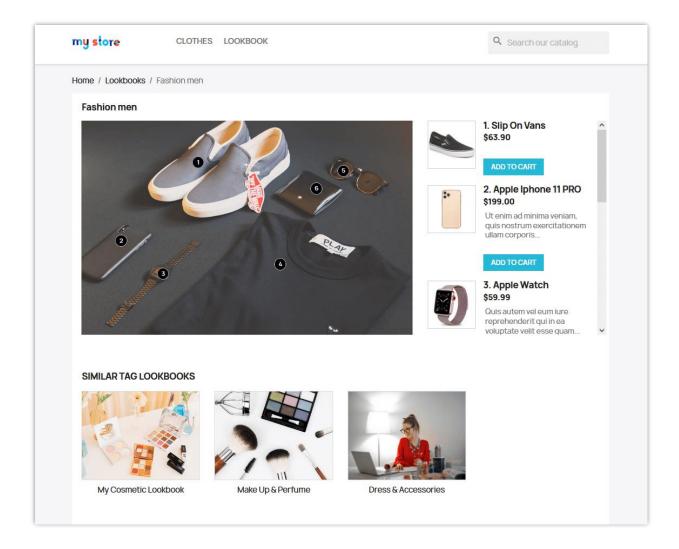

#### IV. THANK YOU

Thank you again for purchasing our product and going through this documentation. We hope this document is helpful and efficient in the installation and usage of **Lookbook** – **Shopping image gallery** module. If you do have any questions for which the answer is not available in this document, please feel free to contact us.